Casa abierta al tiempo Universidad Autónoma Metropolitana Azcapotzalco

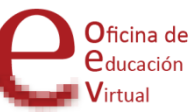

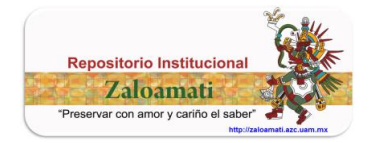

LÓPEZ BAUTISTA, Ricardo; PULIDO RODRÍGUEZ, Georgina; CID REBORIDO, Alicia. "*Experiencias del examen global en línea de la UEA de complementos de matemáticas, DCBI-A*" [recurso electrónico]. -- p. 349-368. -- En: Coloquio sobre la Práctica de la Educación Virtual en la UAM-A (1º. : 2012 : UAM Azcapotzalco, Ciudad de México). Memorias del Primer Coloquio sobre la Práctica de la Educación Virtual en la UAM-A. Mesa 3: Estudios de caso, segunda parte / Micheli Thirión, Jordy, coordinador y Armendáriz Torres, Sara, coordinadora. – México: Universidad Autónoma Metropolitana (México), Unidad Azcapotzalco, División de Ciencias Sociales y Humanidades, Coordinación de Difusión y Publicaciones, 2012. 467 páginas. ISBN 978-607-477-830-4

# **EXPERIENCIAS DEL EXAMEN GLOBAL EN LÍNEA DE LA UEA DE COMPLEMENTOS DE MATEMÁTICAS, DCBI-A**

Ricardo López Bautista rlopez@correo.azc.uam.mx Georgina Pulido Rodríguez gpr@correo.azc.uam.mx Alicia Cid Reborido acr@correo.azc.uam.mx

Resumen

Desde 2011 se han aplicado en línea tanto el examen global como el de recuperación de la UEA Complementos de Matemáticas, que pertenece al Tronco General de las licenciaturas de Ingeniería en la UAM-A.

En esta comunicación se describen las experiencias, retos y logros de llevar a cabo la aplicación de estos exámenes en línea en forma presencial a todos los sustentantes en tiempo y en forma de acuerdo con la legislación.

Se utilizaron aulas virtuales con evaluación continua en los grupos de los autores en 2009, lo que dio lugar a la creación del sistema galoisenlinea, donde se encuentra ahora un Centro de Evaluación en Línea de Matemáticas. Ahí aparecen también autoevaluaciones, una gran variedad de recursos didácticos e información general para los usuarios del sistema, que puede ser un alumno o un académico de la comunidad UAM-A.

En 2007 se aprobó un cambio en el programa de estudios de Complementos de Matemáticas. En el programa sinóptico se estableció el alcance de cada evaluación periódica, algo inusual en esa fecha en la DCBI-A. Se anexó el programa analítico con indicadores de evaluación, que marcan el nivel taxonómico del curso y que señalan al alumno lo que se espera sea capaz de realizar al término de cada tema. Los indicadores son la base de la evaluación en línea.

Hemos utilizado una gama amplia de sistemas algebraicos computacionales para la creación de reactivos; este hecho brinda la posibilidad de renovar frecuentemente las bases de reactivos, las cuales son confiables. La escritura se hace en LaTeX.

## **Abstract**

Since 2011 the terminal evaluation in the subject "Mathematics Supplement" has been implemented in line. This subject belongs to Engineering careers at UAM-A and it is obligatory for all of them.

This paper will describe the experiences, challenges and achievements of conducting these tests applying online and face to face to all examinees and in accordance with law.

Virtual classrooms were used for continuous assessment authors' groups since 2009, which led to the establishment of galoisenlinea system, being now a Center for Online Assessment. There are also self-assessments, teaching resources and general information for users of the system, which can be a student or an academic community UAM-A.

A change in the program of "Mathematics Supplement" was approved in 2007 in a synoptic scope. This program indicates the material to evaluate in each partial exam, something unusual at that time in the DCBI-A. The extended program was included also, with evaluation indicators marking the taxonomic level of the subject, providing help to student population to understand what is expected to be able to perform at the end of each topic. They are the basis of the online assessment.

We applied computer algebraic systems programming for creating process for questions-answers, that provides the ability to renew frequently the database with a good margin of reliability. The writing is done in LaTeX, providing accuracy in formal presentation.

### Introducción

Desde la creación de la Universidad Autónoma Metropolitana Unidad Azcapotzalco (UAM-A), el curso "Complementos de Matemáticas" había sido un filtro para los alumnos de ingeniería.

El programa de estudios constaba prácticamente de tres temas: 1. Sistemas de Ecuaciones y Matrices; 2. Vectores, rectas y planos; 3. Cónicas. El tercer tema tenía como objetivo "Determinar las características de la cónica a partir de la ecuación", aunque los profesores generalmente exigían que el alumno hiciese lo inverso, "dados los elementos de una cónica, escribir la ecuación de la curva" en el examen. Los tiempos establecidos para trabajar este tema dejaban solamente cuatro clases, con lo que el profesor trabajaba la ecuación general y la circunferencia en la primera, la elipse, la parábola y la hipérbola en las siguientes, una por clase. Para los alumnos que no cursaron Geometría Analítica en su bachillerato, esta parte era especialmente complicada, pues si bien lograban identificar una cónica a partir de su ecuación, hacer lo inverso les implicaba un esfuerzo cognitivo superior. El resultado: un porcentaje de aprobación del 30%. Un cuello de botella en las diez licenciaturas en ingeniería de la UAM-A.

En el año 2005, la División de Ciencias Básicas e Ingeniería de la UAM-A (DCBI-A) inició un proceso de elaboración de programas analíticos de las asignaturas. Por otra parte, se dio inicio a los Grupos Temáticos (GT), colectivos de profesores que fijarían criterios para conjuntos de asignaturas.

El GT de Álgebra y Geometría quedó a cargo de las asignaturas "Complementos de Matemáticas" y de "Introducción al Álgebra Lineal". Como se mencionó arriba, la primera de éstas presentaba una situación propicia al análisis y la reflexión: ¿valía la pena tratar los dos primeros temas que estaban enlazados y luego hacer un salto hacia otro tema? Luego de más de un año de discusión, revisiones, propuestas, correcciones, se planteó un cambio en el programa de estudios, en enero del 2007, eliminando el tercer tema, cuya importancia no se soslaya, pero su inclusión significó un exceso en el material a trabajar y, en consecuencia, dejaba inconclusos a los otros temas, en las ansias de los profesores por cubrir el programa.

En la redacción del nuevo programa de estudios, se pudo hacer la precisión de las formas de evaluación, que señalaban además cuáles serían los temas a considerar en cada una y más importante, el señalar que el objetivo del curso sería: "Al final del curso el alumno será capaz de: Resolver sistemas de ecuaciones lineales mxn, donde m, n son menores o iguales que 4 usando técnicas matriciales. Calcular determinantes y la inversa de una matriz. Aplicar el álgebra vectorial al análisis de rectas y planos." La evaluación quedó "Tres evaluaciones periódicas o evaluación terminal consistentes en la resolución de ejercicios." Esto último acabó con la costumbre de pedir demostraciones de enunciados, dejando claro que la orientación del programa era operacional, no teórica.

Como valor agregado, se produjo un programa analítico donde se incluyeron los indicadores de evaluación para cada tema. Por ejemplo, para la primera parte se enunció lo siguiente:

"Evaluación: Se hará mediante la resolución de sistemas de ecuaciones lineales mxn, donde m, n ≤ 4 y la ejecución de operaciones con matrices. Indicadores de evaluación: El alumno: realiza operaciones por renglones. Transforma una matriz a su forma escalonada o a su forma escalonada reducida por filas. Reconoce con el método de Eliminación de Gauss o con el método de Gauss-Jordan si un sistema de ecuaciones lineales o tiene solución única, o tiene una infinidad de soluciones, o no tiene solución. Obtiene el conjunto de soluciones de un sistema de ecuaciones lineales (a lo más de 4x4) con el método de eliminación de Gauss o Gauss-Jordan y lo expresa de manera explícita."

Este estilo de redacción de programa analítico ha ayudado a establecer la planeación de un profesor que tuviese que dar el curso por primera vez, sin que se vea comprometida su libertad de cátedra, pues debe cumplir con los indicadores de evaluación, pero puede hacerlo en su personal estilo. Las evaluaciones terminales se basan completamente en los indicadores de evaluación.

Luego de la entrada en vigor del programa de estudios, se pudo apreciar un cambio en los porcentajes de aprobación, algo que no es determinante, pero se ha logrado que la mayoría de los alumnos que aprueban este curso, pueda abordar los que siguen con un nivel homogéneo en el manejo de herramientas operativas.

Después de un plazo razonable, en 2010 los autores iniciaron el uso de B-learning (aprendizaje combinado, blended-learning), con el uso de técnicas de enseñanza a distancia en aulas virtuales combinadas con los cursos presenciales. Se puso en práctica la evaluación continua con tareas diarias que se abren durante 48 hrs y en las que cada intento dura 90 minutos. Esta práctica diaria tiene sustento en la definición de "crédito" en la UAM: la asignatura tiene nueve créditos, de los cuales el alumno dedica cuatro horas y media a la clase y un tiempo equivalente en forma extraclase, para consolidar su aprendizaje. Además, se consideró la calificación de tales tareas con un porcentaje para promediar con la calificación del examen, que también se realiza dentro del aula virtual en forma presencial. El Centro de Cómputo de la UAM-A posee 260 computadoras en una sala general, además de salones con 30 computadoras en promedio. Con esta infraestructura, el Grupo Temático de Álgebra y Geometría decidió poner en marcha la evaluación terminal en forma presencial y los autores se dieron a la tarea de organizarla. Se esperaban alrededor de 900 alumnos, número de alumnos inscritos al curso en veinte grupos, por turnos. Esto es un logro institucional, pues antes solamente se llevaban a cabo exámenes escritos. Los procesos administrativos cambiaron, desde la programación de salones hasta la comunicación de resultados para los profesores, quienes tienen acceso a la información generada por su grupo, así como las hojas que cada uno de sus alumnos genera durante la aplicación en línea del examen, para que cuenten con criterios cualitativos que apoyen su decisión al asentar la calificación correspondiente.

El proceso de diseño de las evaluaciones de matemáticas en línea ha estado basado plenamente en el programa analítico oficial.

También en el año 2005, la DCBI-A dio inicio al uso de la plataforma Moodle, un Learning Management System (LMS) y propició su uso con cursos de formación docente. Estos cursos estuvieron orientados fundamentalmente hacia la forma de presentar material, la comunicación con los alumnos, en fin, a los cuestionarios solamente se le daba una breve revisión.

La mayoría de los profesores iniciaron el uso de aulas virtuales empleándolas como receptorio de archivos con lecciones; la parte de evaluación automática no era utilizada.

Los autores de este trabajo iniciaron una labor contra corriente, pues existía el prejuicio de que la evaluación en línea solamente se llevaría a cabo con preguntas de opción múltiple. Luego de encuentros ásperos con colegas, se ha podido dar respuesta sólida a sus preocupaciones.

Se muestra un ejemplo de un examen realizado por un alumno en el sitio:

## <http://galois.azc.uam.mx/mate/propaganda/examen.htm>

Se usa LaTeX [8] para la redacción de los reactivos, lo cual da un nivel de formalidad para la expresión correcta de los enunciados. Además, se programan sistemas algebraicos computacionales para generar varias preguntas con un mismo nivel de dificultad y tener la certeza que la solución esperada por el autómata generado por el diseño del cuestionario sea la correcta.

Los autores en consideración las actitudes de los alumnos en un entorno asíncrono, como puede verse en [1] y en [2] y construyeron el sistema galoisenlinea, que se encuentra instalado en servidores de la UAM y sobre la plataforma Moodle. En esencia, el sistema consiste en una plataforma para la educación a distancia donde se soportan un conjunto de cursos para ser accedidos por los usuarios a través de diferentes vías con la constante asistencia de tutores, así como mensajería, chats, foros de discusiones etc.

El sistema galoisenlinea está integrado por tres sitios:

[http://galois.azc.uam.mx](http://galois.azc.uam.mx/) <http://cbienlinea.azc.uam.mx/cbiuniversidadvirtual> <http://ce.azc.uam.mx/profesores/rlb>

El primero es el que alberga al Centro de Evaluación en línea de Matemáticas; el segundo contiene aulas virtuales con un conjunto de recursos didácticos y autoevaluaciones de matemáticas; el tercero es la página de la Coordinación de UEA (Complementos de Matemáticas/Ecuaciones Diferenciales Ordinarias) y del Grupo Temático de Álgebra y Geometría, que tiene a su cargo las UEA Complementos de Matemáticas e Introducción al Álgebra Lineal.

En el sistema galoisenlinea se llevan a cabo varios proyectos específicos en asignaturas tales como: Complementos de Matemáticas, Introducción al Álgebra Lineal, Matemáticas Discretas (posgrado), Teoría de la Computación, Cálculo en Varias Variables, Taller de Matemáticas, Lógica Simbólica, Técnicas de Modelado y Simulación. En estas UEA se han puesto a disposición de los alumnos algunas de las siguientes actividades:

- Evaluaciones
- Autoevaluaciones
- Tareas en línea
- Videos realizados por alumnos
- Recursos didácticos de matemáticas
- Apoyo a la población de alumnos que ya no pueden inscribirse a un grupo ("oyentes") en las UEA "Complementos de Matemáticas" e "Introducción al Álgebra Lineal"
- Apoyo a profesores para que tengan su propia aula

En las autoevaluaciones, el alumno obtiene: calificación, respuestas y soluciones, respuestas exactas o con nivel de aproximación prefijado por el profesor. El diseño permite elegir que el alumno realice un ejercicio siguiendo un método o procedimiento determinado, el alumno recibe información de la respuesta a evaluar, calificando solo los faltantes en la respuesta. El sistema galoisenlinea dispone de un banco de reactivos que ofrece la posibilidad de que los alumnos hagan las autoevaluaciones y exámenes con las siguientes características: de respuesta abierta, aleatorios, con 10 items, cada instancia de examen y autoevaluación es diferente a cualquier otra.

En particular, durante los exámenes se bloquea el acceso a cualquier otro contenido que no sea el indicado para realizar el examen; se protegen los exámenes con contraseña y definiendo la dirección IP de las máquinas donde se lleva a cabo el examen. Al final el alumno entrega el desarrollo de los reactivos contestados en papel para validación del examen.

Las tareas en línea funcionan como apoyo al trabajo docente, y en especial, a los procesos de evaluación y autoevaluación de los estudiantes. De esta manera se vuelve posible la evaluación formal (continua y terminal) en el proceso de enseñanza-aprendizaje de las matemáticas. Por ejemplo, cada semana existen tres tareas; para realizarlas y desde el momento que el alumno ingresa dispone de un tiempo de 90 minutos para realizarla. El intervalo entre tareas es de 48 horas. El alumno debe hacer el desarrollo de cada ejercicio para poder responderlo. La calificación la obtiene inmediatamente que remite su tarea.

El sistema galoisenlinea, promueve el compromiso y la actividad de los alumnos en su formación, pues el alumno debe tener un contacto permanente con el profesor y actividad constante.

Los alumnos que han estado sujetos a la evaluación continua con las tareas diarias, también han generado materiales en video; un ejemplo de este tipo de materiales puede consultarse en:

## <http://galois.azc.uam.mx/mate/propaganda/videosalumnos.pdf>

Experiencias de la aplicación del primer examen global de la UEA "Complementos de matemáticas"

En el trimestre 11-I se preparó todo para llevar a cabo la evaluación terminal de "Complementos de Matemáticas": se programaron cuatro turnos para atender a una población esperada de 900 alumnos. Dadas las características de la asignatura, era posible esperar menos sustentantes, quienes podrían exentar el examen global vía su promedio aprobatorio de exámenes parciales. Lo tradicional era que el coordinador de la UEA tuviese cientos de copias para distribuir a los profesores, quienes deberían dirigirse a un salón con pupitres para aplicar el examen escrito. En esta ocasión, se anunció la sala Von Neumann como el sitio de aplicación del examen en la vista de Sistemas Escolares. Los alumnos fueron citados por ese medio en horarios distintos a los acostumbrados.

Al finalizar la aplicación de los exámenes globales en línea de Complementos de Matemáticas del trimestre 11-I que presentaron los alumnos de la DCBI-A en abril del año 2011 se almacenaron en un servidor de la UAM-A. En el mismo se encontraban las calificaciones, respuestas y soluciones de todos los alumnos que presentaron el examen, disponibles tanto para los profesores y alumnos, como para la Dirección y la Secretaría Académica.

En la aplicación del examen global, se implementó una dinámica de intentos (máximo 3) aplicables en una sola sesión de 3 horas. El alumno, al terminar su examen, lo enviaba y la plataforma le regresaba la calificación obtenida en ese intento. Si el alumno hubiese cometido errores, la plataforma no le indicaba cuáles ejercicios había resuelto erróneamente. El alumno tenía la opción, dependiendo del tiempo, de hacer 2 intentos más, repitiendo el esquema. Esta mecánica ayudó a algunos alumnos, especialmente a los que estaban en el umbral de acreditación de la UEA.

Se dieron casos de alumnos que aún con esta dinámica de tres intentos no lograron obtener una calificación mayor que 6, reprobando el examen. En otros, la primera calificación fue mejor que las otras dos.

En cada intento que el alumno realizaba, la plataforma le entregaba un examen diferente, aunque del mismo grado de dificultad. Al construir el examen, se programó en la plataforma que la calificación del examen fuese la más alta obtenida en los intentos realizados.

En el examen global, que constaba de 10 preguntas, cada una tenía al menos cinco variantes. Entonces, las opciones que la plataforma tenia para diseñar el examen global o terminal eran 5x5x5x5x5x5x5x5x5x5= 9,765,625 alternativas diferentes de exámenes globales.

En el proceso de aplicación del examen, se tuvieron los siguientes mecanismos de seguridad:

- 1. Todas las instancias de exámenes se protegieron con dirección IP: Esto significa que los exámenes solo se podían resolver en las máquinas de la sala Von Neumann. Si alguien que no estuviera en la sala, intentaba enviar una instancia de examen a la plataforma, esta no lo aceptaría. Si alguien que estuviese en el edificio T, pero no en la sala Neumann hubiese intentado resolver el examen, hubiese encontrado el mismo candado.
- 2. El aula virtual donde se encontraban los exámenes tenía una llave de acceso.
- 3. Los exámenes se protegieron con password, mismo que cambió a lo largo del día de aplicación.
- 4. Se solicitó el bloqueo de programas como: Mathematica, Matlab, calculadoras que realizaran cálculo de matriz inversa, determinantes, algebra vectorial, etc.

Se solicitó que las computadoras solo pudieran conectarse a la red para 2 localizaciones específicas: el aula virtual, donde se colocaron las instancias de exámenes, [http://galois.azc.uam.mx/;](http://galois.azc.uam.mx/) las calculadoras en línea que los alumnos podían usar durante el examen:

<http://galois.azc.uam.mx/mate/propaganda/calculadoras.html>

La forma de validar el examen consistió en que los alumnos tenían que escribir el procedimiento detallado de los ejercicios de su examen en hojas, las cuales debían de entregar al final del examen. Este material se entregó posteriormente a los respectivos profesores de curso.

#### Sistemas Algebraicos Computacionales

Un sistema de álgebra computacional (CAS, por sus siglas en inglés) es un paquete de software para resolver problemas de matemática simbólica. Los CAS se han usado en cursos de matemáticas del nivel superior [3]; [4]; [5]. Existen resultados importantes en el proceso de enseñanza-aprendizaje de las matemáticas, (e.g. [6]).

Los CAS están equipados con una amplia gama de herramientas para la exploración interactiva y la simulación que apoyen la enseñanza y el aprendizaje de las matemáticas de la universidad. Estos incluyen la oportunidad de integrar documentos multimedia con texto, matemáticas, animaciones, sonido, enlaces, documentos pdf, entre otros, apoyar el desarrollo de cursos, la integración sencilla con sistemas de gestión de cursos, la interoperabilidad con otros lenguajes de programación como Java y la creación de interfaces interactivas.

Se han observado importantes resultados en el uso de CAS en el aula y su integración como herramientas de auto regulación del aprendizaje (por ejemplo, [7]). Una aplicación directa de un CAS en un sistema de evaluación automática puede observarse en el Digital Mathematics Environment (DME) [22], contiene un conjunto de ejercicios en un applet de Java.

## Objetivos Alcanzados y en Desarrollo por los Autores

Existen numerosos paquetes matemáticos para facilitar la realización de operaciones y procesos matemáticos (cálculos, gráficos de funciones de dos o tres dimensiones, análisis estadístico, análisis de sensibilidad en [programación](http://www.monografias.com/Computacion/Programacion/) lineal, [simulación](http://www.monografias.com/trabajos6/sipro/sipro.shtml) de problemas, etc.).

El examen global en línea de matemáticas, las experiencias, dinámicas de trabajo y la logística necesaria para llevar a buen término la aplicación de la evaluación terminal implican lo siguiente:

- Investigación de propiedades de todos y cada uno de los siguientes CAS: magma, vxMaxima, axiom, cocoa, álgebrator, cabri 3D, fermat, form, fricas, gap, kant, octave, geogebra, livemath, maple, mathematica, mathination, mathxpert, matlab, symbolic mathlab toolbox, ncalgebra, nclab, openaxiom, pari/gp, sage, singular, smathstudio, wiris, wolfram alpha, Lidia, geogebra, aribas, yacas,
- Mantener la revisión del estado del arte en los sistemas algebraicos computacionales, avances, optimizaciones y problemas abiertos en la implementación de algoritmos asociados a cada uno de los CAS.
- Investigar y hacer un estudio de caso para asignaturas de matemáticas que serán impartidas en formato tradicional y en formato computacional.
- Investigar el impacto que tendrá el material generado en las actitudes de aprendizaje del alumno.
- Trabajar con un grupo piloto y uno de control para: evaluar los beneficios en el proceso de aprendizaje al usar estos recursos e investigar la correlación entre el uso de los alumnos de estas aplicaciones y su aprovechamiento escolar.
- Construir bases de reactivos de evaluación, para las asignaturas de matemáticas. Estas bases de datos se integrarán en el sistema de evaluación galoisenlinea.
- Construir software interactivo que incentive el aprendizaje kinestético y se investiga con dos grupos piloto el impacto que tendrá en el aprendizaje de asignaturas de matemáticas. Entre los recursos que se desarrollan se encuentran: Mathlets, applets, páginas web interactivas, tutoriales pdf interactivos, screencasts, scorms, para ello es útil contar con lenguajes de

programación y CAS como perl, java, php, asp.net, jsp, phthon, ruby, netbeans idem, C++, sage, octave, geogebra, cabri 3d, mathematica, etc.

- Realización de screencasts. Utilizando una tableta digitalizadora, creamos screencasts, donde el alumno observa una pizarra, en la cual el expositor va escribiendo el desarrollo de un ejercicio. Se dispone de audio y video para cada recurso.
- Grabación de videos. Utilizando una cámara de video, el profesor expone el desarrollo de un tema. El alumno utiliza el recurso tantas veces como lo desee.
- Los bancos de screencast, videos, webmatematica, tutoriales, web interactivas deben estar disponibles 24x7.

Los autores de este escrito han impartido cursos en diversas modalidades: tradicional, SAI, No presencial (CNP) tanto en licenciatura como en posgrado y han encontrado útil toda la gama de posibilidades que brinda el entorno virtual de galoisenlinea.

Ventajas del uso adecuado de recursos computacionales en la enseñanza.

El uso de la computadora en sus diversas modalidades ofrece, sobre otros [métodos](http://www.monografias.com/trabajos11/metods/metods.shtml) de enseñanza, ventajas tales como:

- Participación activa del alumno en la [construcción](http://www.monografias.com/trabajos35/materiales-construccion/materiales-construccion.shtml) de su propio aprendizaje.
- La posibilidad de dar una [atención](http://www.monografias.com/trabajos14/deficitsuperavit/deficitsuperavit.shtml) individualizada al estudiante.
- Control del [tiempo](http://www.monografias.com/trabajos901/evolucion-historica-concepciones-tiempo/evolucion-historica-concepciones-tiempo.shtml) y secuencia del aprendizaje por el alumno.
- [Retroalimentación](http://www.monografias.com/trabajos5/teorsist/teorsist.shtml#retrp) inmediata y efectiva; el alumno puede aprender de sus errores.
- Se vuelve individual el proceso de aprendizaje.
- Se accede a diferentes [fuentes](http://www.monografias.com/trabajos10/formulac/formulac.shtml#FUNC) de información con gran rapidez y se obtiene información en un conjunto muy amplio de aplicaciones.

Se dispone de un laboratorio de cómputo con PCs con internet y algunos paquetes computacionales de matematicas, como: Geogebra, Mathematica. El laboratorio lo concebimos como herramientas computacionales necesarias para comprender, aplicar y potenciar conocimientos aprendidos en cursos dictados en forma tradicional. De esta manera, cada laboratorio de computación es una actividad complementaria a la clase teórica, destinada fundamentalmente a trabajar con computadora y software matemáticos apropiados algunos conceptos y métodos revisados en teoría, lo que además permite estudiar aplicaciones más avanzadas de la matemática en ingeniería.

#### Resultados

Los grupos que funcionaron con el esquema completo de B-learning con los autores de este escrito, tuvieron un porcentaje de aprobación de más del 70%, a pesar de que les significó realizar trabajo a diario, pues cada tarea generaba una calificación.

Los errores que cometían los alumnos se debieron en gran medida a la preparación deficiente en niveles previos, aun cuando hay un curso de nivelación que alrededor del 80% de los jóvenes tiene que cursar: Taller de Matemáticas. Este curso remedial intenta subsanar esas carencias. La posición de los autores es que podría mejorar de acuerdo a las expectativas con la evaluación continua en línea.

El hecho de tener los indicadores de evaluación permitió que poco a poco los profesores dedicaran más tiempo para que los alumnos resolviesen ejercicios, que a exponer la parte teórica, lo cual significa un cambio en el modelo de enseñanzaaprendizaje, al pasar de estar centrado en el profesor o en los saberes, a estar centrado en el alumno.

La primera vez que se puso en práctica el examen terminal en línea para todos los alumnos registrados en "Complementos de Matemáticas", las autoridades apoyaron la propuesta con entusiasmo, a la vez que con preocupación, pues esta modalidad significaba un cambio radical en la forma en la que se estaba aplicando el examen terminal oficial. Además, el soporte técnico no estaba preparado para el número de accesos concurrentes y tampoco para la duración del examen. Con el paso de los trimestres, se ha afinado cada vez más la aplicación y los problemas que se han presentado, ya no ocurren a la siguiente vez.

Hubo que dar certeza de que el examen no podía ser resuelto desde la casa o desde la oficina de un profesor o bien, por cualquier otra persona que no fuese el alumno. Para atender a esta preocupación, se definieron las direcciones IP de las máquinas donde se llevaría a cabo la evaluación.

El nivel de dificultad de los ejercicios se mantiene para el mismo tipo de reactivo. La ponderación de cada tema está detallada en el programa analítico, con lo cual no hay arbitrariedades. Si uno de los contenidos se refiere a un objetivo de aprendizaje que tiene solamente una clase (1/30) del curso, es claro que en el examen no debe rebasar ese porcentaje.

Estadística de calificaciones para una UEA.

Se hizo una estadística de los resultados de los alumnos de la UEA Complementos de Matemáticas desde el año 2007 al 2011, que puede verse en la Gráfica 1. Los datos fueron proporcionados por la DCBI-A utilizando las bases de datos de Sistemas Escolares.

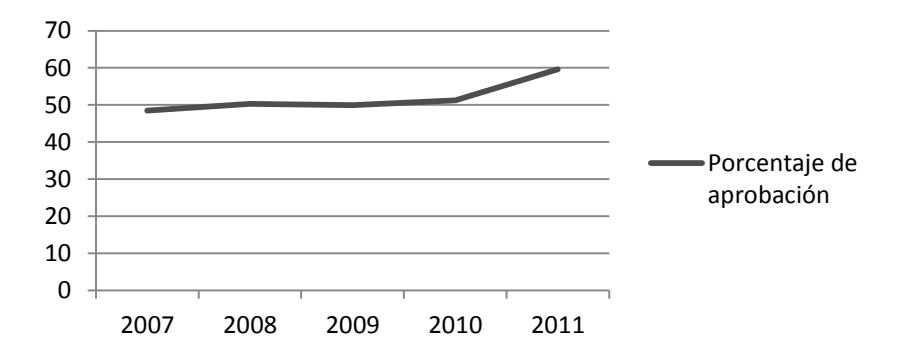

Gráfica 1. Porcentaje de aprobación en Complementos de Matemáticas

Con la misma fuente, se construyó la Tabla 1, donde puede verse el promedio de calificación que los alumnos obtienen en la misma UEA, mismo que se ha mantenido estable, independientemente de la evaluación terminal en línea.

|      | Promedio | Total de alumnos | Aprobados | Porcentaje de aprobación |
|------|----------|------------------|-----------|--------------------------|
| 2007 | 6.76     | 1833             | 889       | 48.5                     |
| 2008 | 6.92     | 1761             | 885       | 50.3                     |
| 2009 | 6.96     | 1608             | 802       | 49.9                     |
| 2010 | 6.93     | 1169             | 598       | 51.2                     |
| 2011 | 6.42     | 1415             | 843       | 59.6                     |

Tabla 1

La calificación promedio ha sido ligeramente superior a seis, pero el porcentaje de aprobación ha ido a la alza.

El total de alumnos es el atendido durante los trimestres invierno, primavera y verano de cada año. La asignatura puede ser cursada prácticamente en cualquier momento; los alumnos más aventajados lo hacen en el primer año de su formación.

El hecho de que el porcentaje de aprobación haya aumentado, es una buena noticia para una asignatura obligatoria del tronco general de todas las carreras de ingeniería en la Unidad Azcapotzalco.

## **Conclusiones**

Se ha dado un cambio radical a la forma en la que se evalúan las asignaturas de matemáticas en la DCBI-A, con un esquema de aprendizaje mezclado (blendedlearning, B-learning). Los exámenes escritos en papel han dejado de ser la única manera en la que se aplicaban evaluaciones terminales de matemáticas a los alumnos.

La aplicación de evaluaciones en línea de Matemáticas ha sido útil tanto a los cursos tradicionales como a otras modalidades, tales como el Sistema de Aprendizaje Individualizado (SAI) y los cursos no presenciales (CNP), instrumentados en la DCBI-A recientemente. Se ha podido establecer un esquema de evaluación continua adecuado para cada tipo de curso, haciendo uso del sistema galoisenlinea.

El uso de B-learning en la impartición de cursos ha repercutido en el aprendizaje de los alumnos, estableciendo un ritmo de trabajo continuo.

El uso de CAS en la evaluación en línea aplicada a las asignaturas "Complementos de Matemáticas" e "Introducción al Álgebra Lineal" ha permitido la generación de múltiples reactivos de evaluación con un buen nivel de confiabilidad. El hecho de escribir las notaciones matemáticas con LaTeX brinda un elemento de formalidad a la escritura y favorece la posibilidad de una mejor lectura de los conceptos que se manejan en los cursos.

El apoyo institucional para realizar los exámenes terminales en el Centro de Cómputo en forma oficial en cuanto a modalidad, horario y salón ha abierto nuevas posibilidades para la aplicación de las tecnologías de la información al proceso de enseñanza-aprendizaje.

Referencias

A. Friend W., N. Perera, Y. Hsiao, J. Speer, F. Marbouti (2012). Microanalytic case studies of individual participation patterns in an asynchronous online discussion in an undergraduate blended course. *Internet and Higher Education 15*, pp. 108–117.

Ball, D (2003). Mathematical proficiency for all students. RAND Corporation . 2003. H. Uzunboylu, F. Ozdamli (2011). Teacher perception for m-learning: scale development and teachers' perceptions. *Journal of Computer Assisted Learning, 27*, pp. 544–556.

Kramarski, B (2003). Using computer algebra system in mathematical classrooms. Journal of Computer Assisted Learning, pp. 35-45.

Lavicza, Z. (2007). *Exploring the current and future roles of Computer Algebra Systems in teaching mathematics at the university level* – A work in progress. MSOR Connections, pp. 35-45.

Schramm, T. (1998). Computer Algebra System in Engineering Education. Global J. of Eng. Educ., pp.187-194.

Velichová, D (2008). *Multivariable Calculus with Understanding and How to Assess It. Mathematical Education of Engineers Proceedings.*

Páginas consultadas

<http://miktex.org/> Página consultada el día 19 de septiembre de 2012.

<http://www.gnu.org/software/octave/> Página consultada el día 19 de septiembre de 2012.

<http://www.sagemath.org/> Página consultada el día 19 de septiembre de 2012.

<http://www.wolfram.com/mathematica/> Página consultada el día 19 de septiembre de 2012.

<http://www.maplesoft.com/> Página consultada el día 19 de septiembre de 2012.

<http://www.scilab-enterprises.com/products/scilab> Página consultada el día 19 de septiembre de 2012.

<http://www.wiris.net/educa.madrid.org/wiris/es/index.html> Página consultada el día 19 de septiembre de 2012.

<http://www.geogebra.org/cms/> Página consultada el día 19 de septiembre de 2012. <http://www.mathworks.com/products/matlab/> Página consultada el día 19 de

septiembre de 2012.

<http://pari.math.u-bordeaux.fr/> Página consultada el día 19 de septiembre de 2012. <http://www.softmath.com/> Página consultada el día 19 de septiembre de 2012.

<http://maxima.sourceforge.net/> Página consultada el día 19 de septiembre de 2012.

<http://www.gap-system.org/> Página consultada el día 19 de septiembre de 2012.

<http://www.axiom-developer.org/> Página consultada el día 19 de septiembre de 2012.

<http://www.fi.uu.nl/wisweb/en/> Página consultada el día 19 de septiembre de 2012.